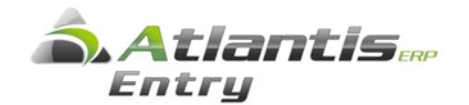

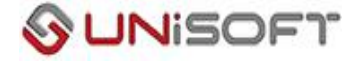

# ΤΣΜΕΔΕ Οδηγίες Επιστροφής Ειδικής Προσαύξησης

## **Βήμα 1**

#### **Σχεδιασμός μισθοδοσίας / Ασφαλιστικά ταμεία**

Σχεδιάζετε νέα ασφαλιστικά ταμεία ΤΣΜΕΔΕ στα οποία: α) το ποσό θα έχει την αντίθετη (αρνητική τιμή) από το ποσό στο αρχικό ασφαλιστικό ταμείο της ειδικής προσαύξησης, β) ημερομηνία αναφοράς την 1/7/2016 (ή μεταγενέστερη ημερομηνία) και γ) ημερομηνία ισχύος την 1/1/2016. Σχεδιάζετε όσα νέα ταμεία ΤΣΜΕΔΕ χρειάζονται ακολουθώντας αυτό τον τρόπο.

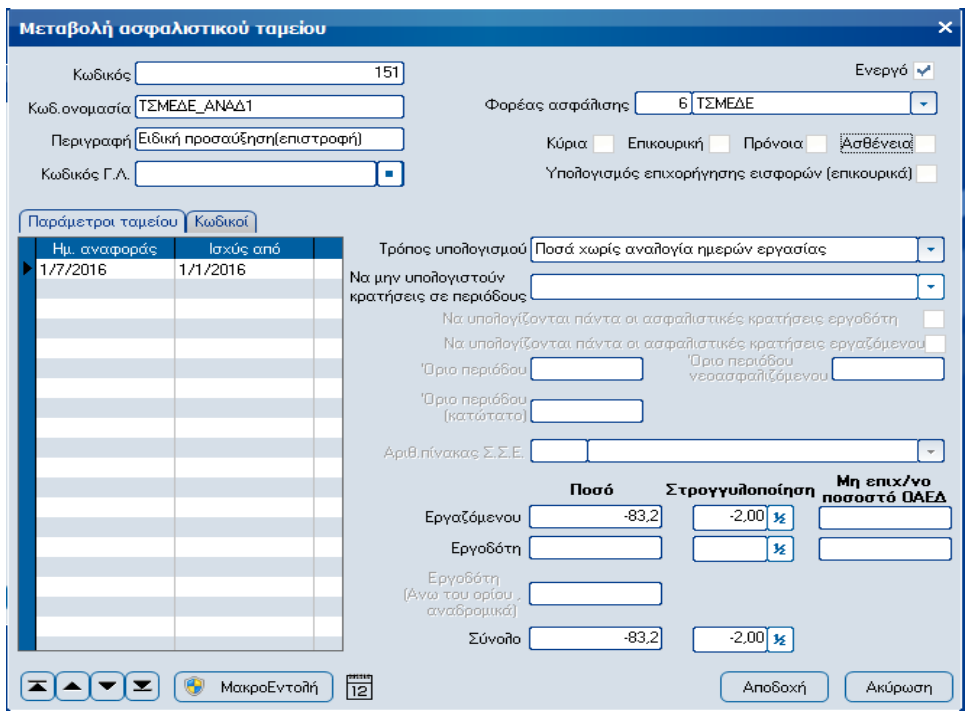

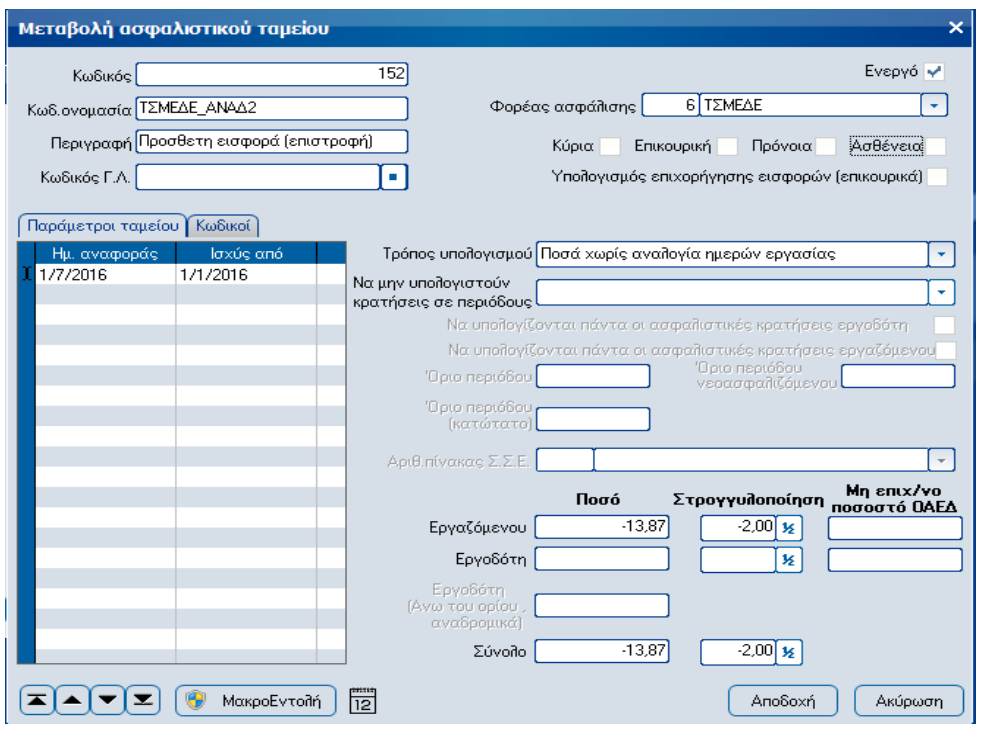

## **Βήμα 2**

## **Μισθοδοσία / Εργαζόμενοι**

Εισαγάγετε τα νέα ταμεία ΤΣΜΕΔΕ στις καρτέλες των εργαζομένων με κατάλληλες ημερομηνίες.

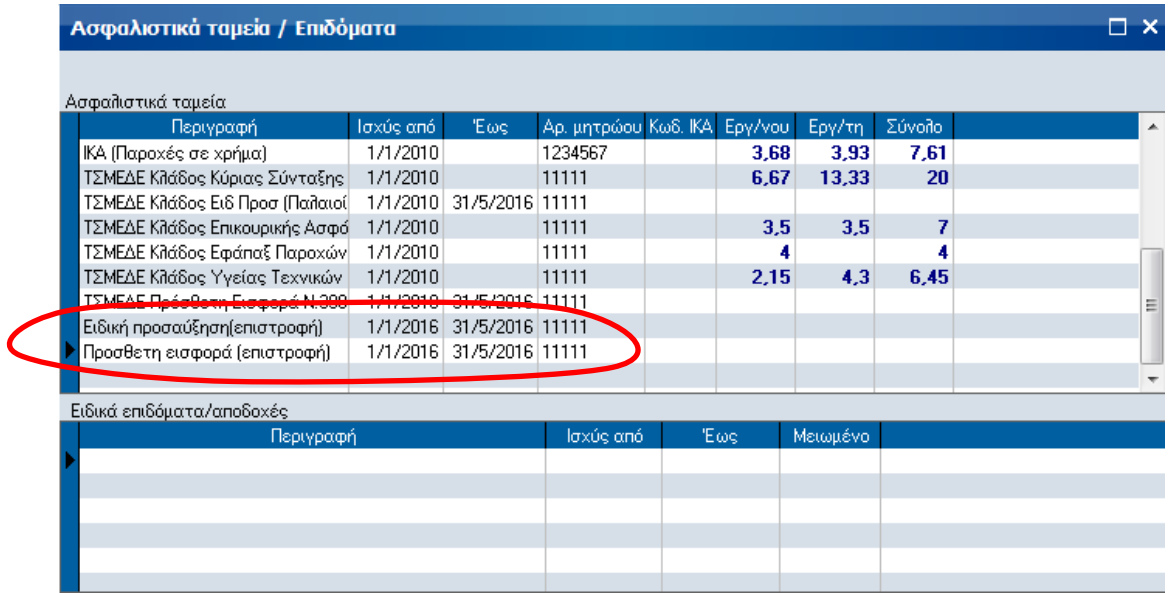

## **Σημείωση**

Σε περίπτωση που υπάρχει εργαζόμενος με πρόσληψη, αποχώρηση ή αλλαγή πενταετίας στο διάστημα από 01/01/2016 έως 31/05/2016, θα πρέπει να δηλωθούν τα νέα ταμεία στον πίνακα με τα Ημερομηνιακά διαστήματα της αντίστοιχης περιόδου.

Συγκεκριμένα, αφού ορίσετε την περίοδο, πηγαίνετε **Μισθοδοσία / Λοιπά / Μεταβολή** 

**στοιχείων,** επιλέγετε τον εργαζόμενο και κάνετε κλικ στο ... Ημ/κά διαστήματα ... Στον πίνακα με τα διαστήματα ΤΣΜΕΔΕ προσθέτετε τα νέα ταμεία.

## ▼ Μισθοδοσία Εργαζόμενοι Επιλογή τρέχουσας περιόδου Υπολογισμός μισθοδοσίας Προβολή αποτελεσμάτων Διαχείριση ΑΠΔ Προσωρινή δήλωση ΦΜΥ Μηχανογράφηση τράπεζας Οριστικοποίηση υπολογισμών Μηδενισμός στοιχείων ► Λογιστική ▼ Aoiná Αυτόματη εισαγωγή στοιχείων Μεταβολή στοιχείων Υπολογισμός με βάση την αυτό

Αντιγραφή στοιχείων περιόδου

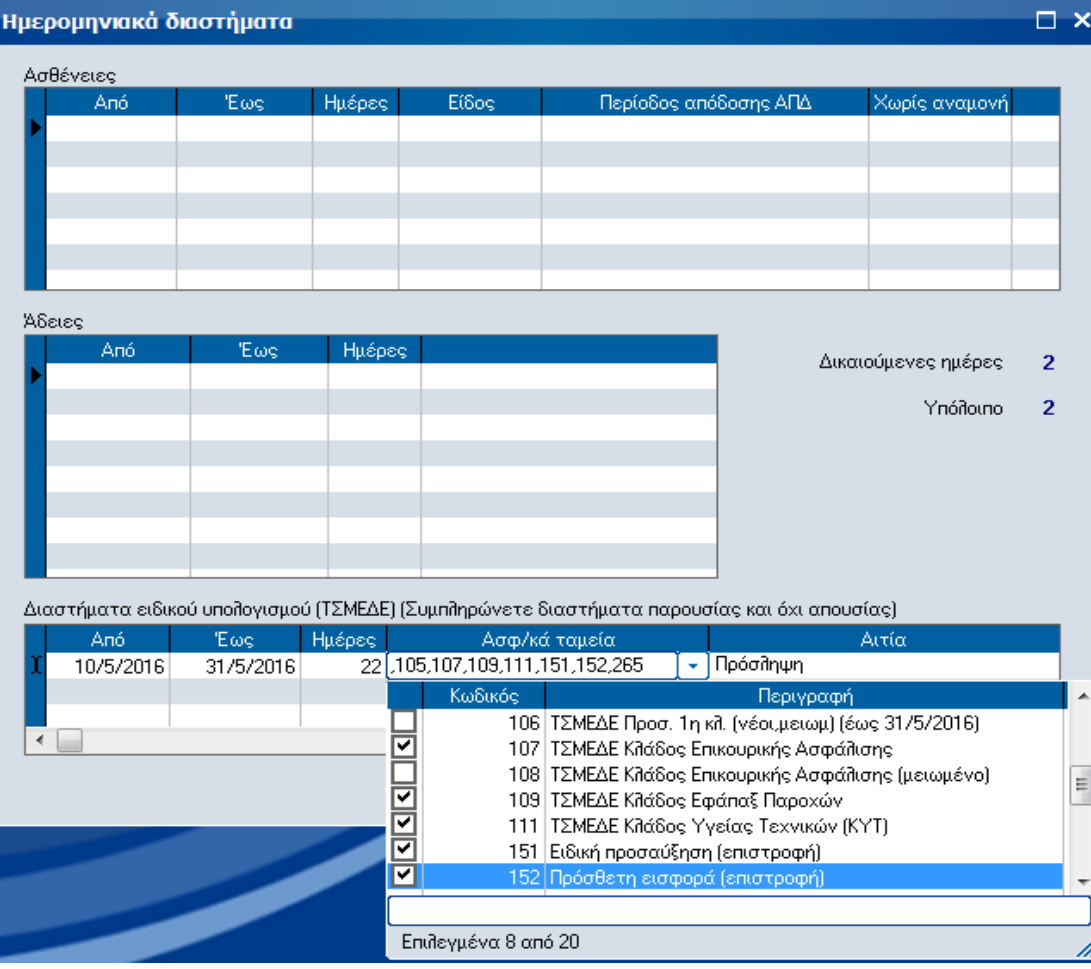

## **Βήμα 3**

## **Παράμετροι / Περίοδοι μισθοδοσίας**

Δημιουργείτε νέα περίοδο αναδρομικών για τον υπολογισμό των νέων ταμείων.

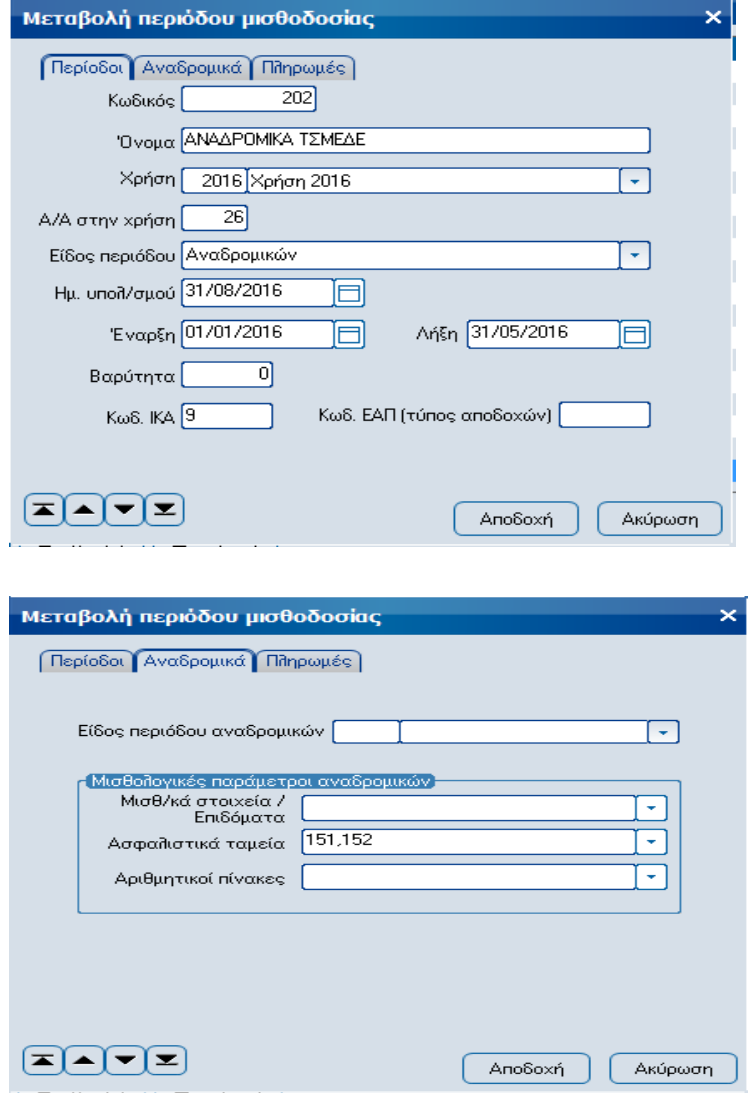

## **Βήμα 4**

#### **Εργασίες / Υπολογισμός αναδρομικών**

Υπολογίζετε τα αναδρομικά επιλέγοντας α) την Περίοδο αναδρομικών που σχεδιάσατε, β) τις Μισθολογικές περιόδους από Ιανουάριο έως Μάιο, **χωρίς το Δώρο Πάσχα** και γ) τους εργαζόμενους για τους οποίους θέλετε να υπολογίσετε.

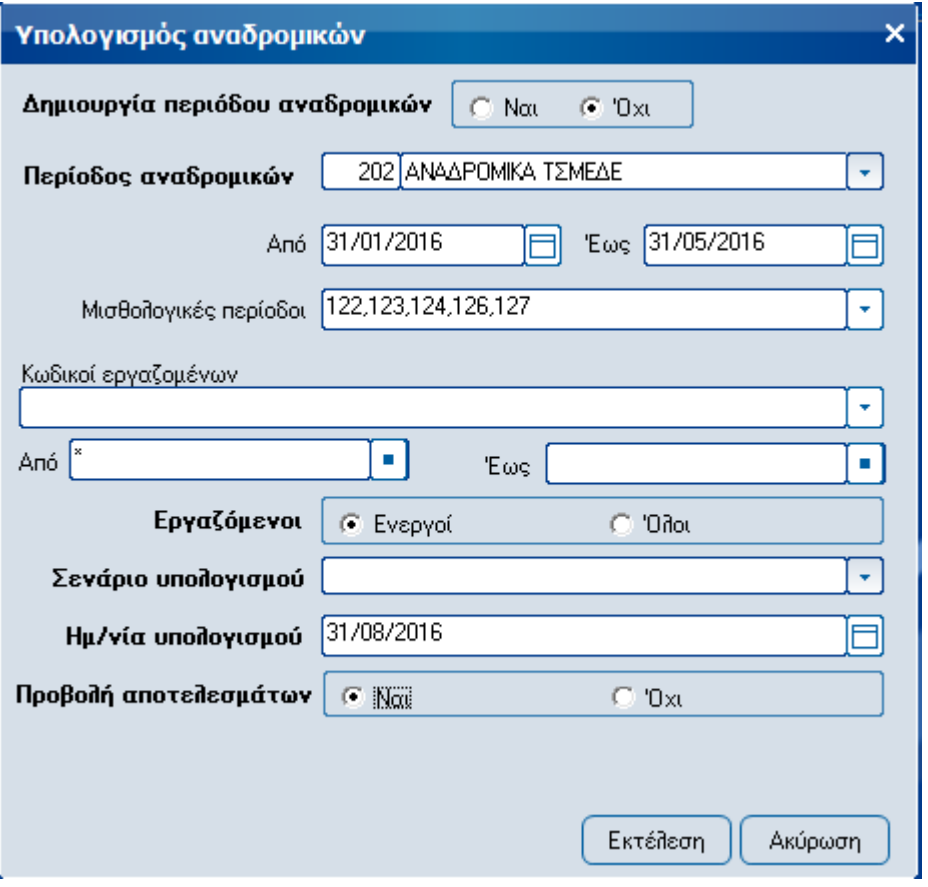

# **Βήμα 5**

#### **Εργασίες / Μηχανογράφηση λοιπών ταμείων / ΤΣΜΕΔΕ**

Παραγάγετε το αρχείο ΤΣΜΕΔΕ ενημερώνοντας τις μεταβλητές «5 – Κλάδος Ειδικής Προσαύξησης (\*)» και «13 – Κλάδος Πρόσθετης Ειδικής Προσαύξησης (\*)» με τα νέα ταμεία.

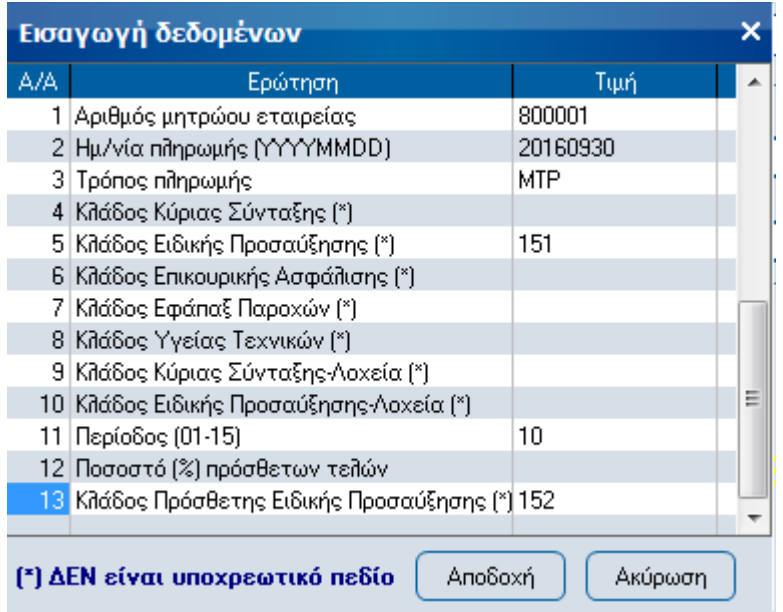